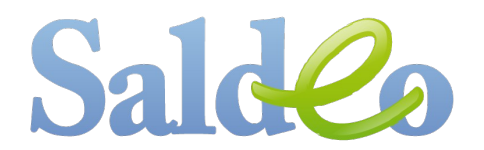

## 3 metody skanowania dokumentów do archiwum

Zapoznaj się przedstawionymi poniżej przykładami, aby dowiedzieć się jak poprawnie ułożyć stos faktur i przygotować właściwe skany.

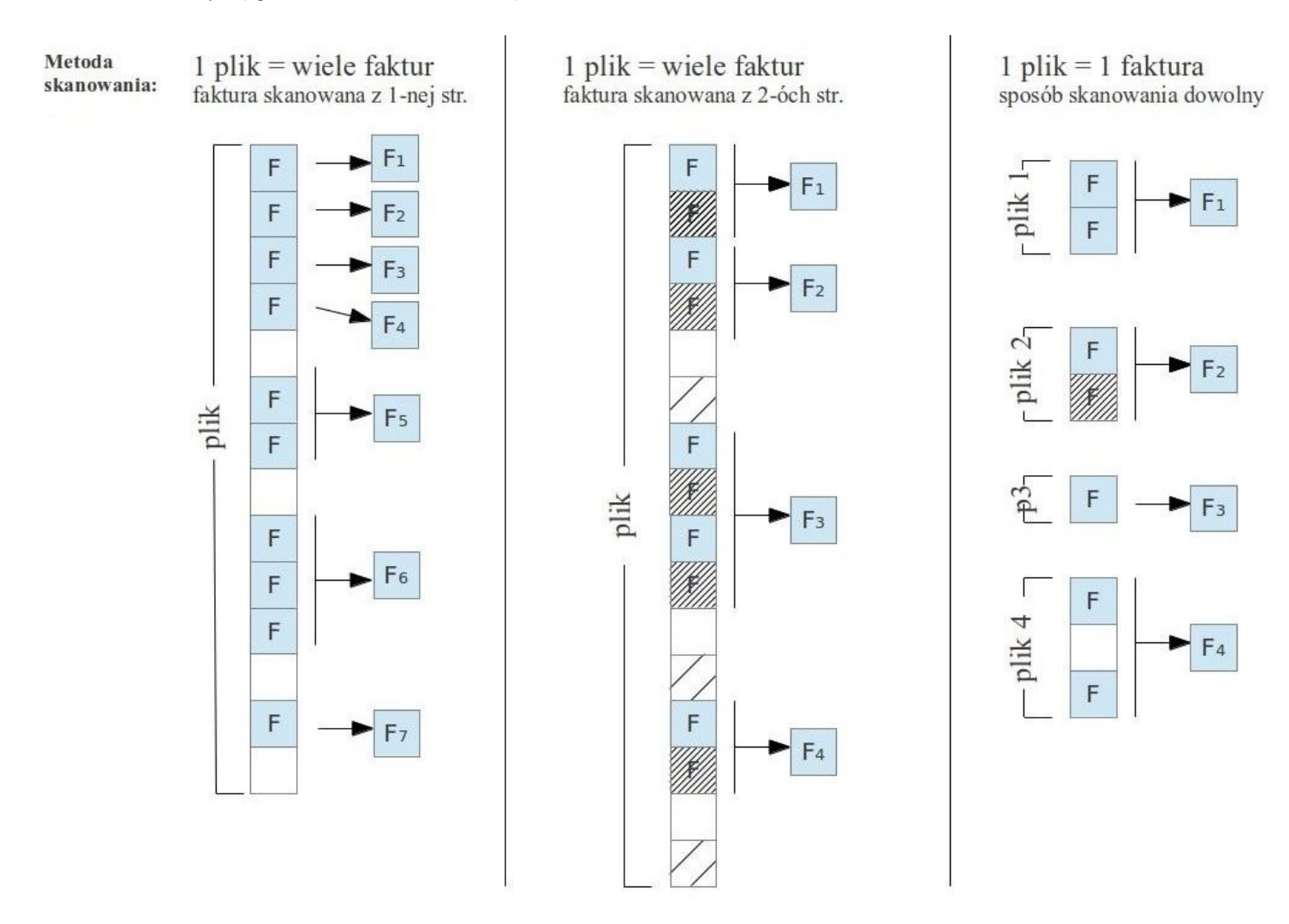

W dwóch pierwszych metodach skanowania obowiązuje polityka "białych kartek".

"Polityka białych kartek" - domyślnie każda faktura w pliku ze skanami traktowana jest jako pojedyncza faktura i tak dzielony jest plik. Dzieje się tak do momentu, gdy w pliku pojawi się biała kartka. Wówczas system przełacza się w inny tryb, który zostaje zastosowany już do końca tego pliku i polega na dzielenia pliku od białej kartki do kolejnej białej kartki.

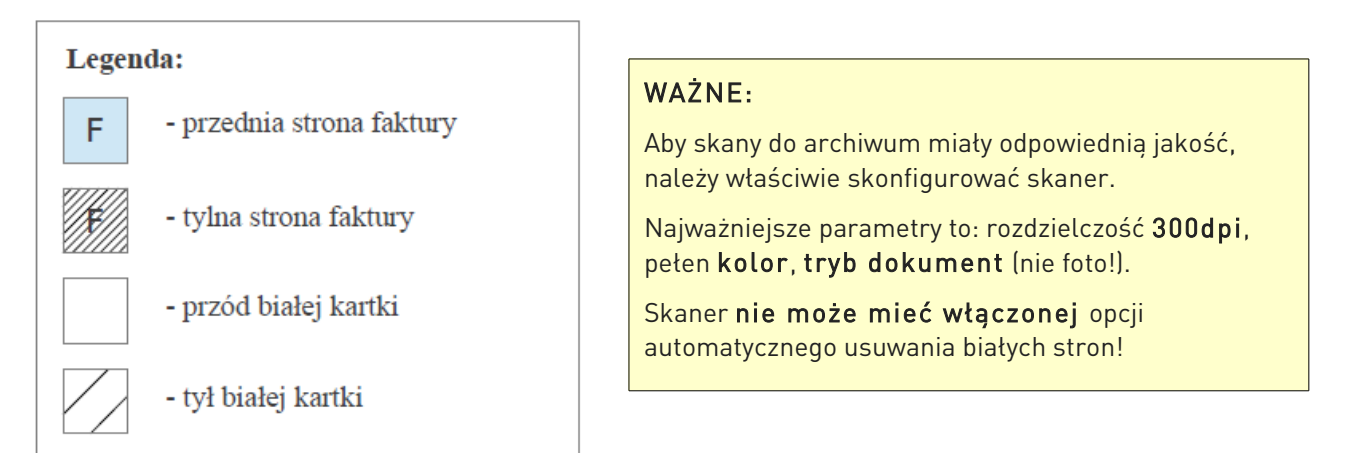